# **OOM Dublin Release Planning Template**

- <span id="page-0-0"></span>• 1 [Overview](#page-0-0)
- 2 [Scope](#page-0-1)
	- $\overline{2}$  2.1 [What is this release trying to address?](#page-0-2)
	- 2.2 [Use Cases](#page-0-3)
	- 2.3 [Minimum Viable Product](#page-0-4)
	- 2.4 [Functionalities](#page-1-0)
		- **2.4.1 [Epics](#page-1-1)**
		- 2.4.2 [Stories](#page-1-2)
		- 2.4.3 [Longer term roadmap](#page-2-0)
- 3 [Release Deliverables](#page-2-1)
- 4 [Sub-Components](#page-3-0)
- 5 [Architecture](#page-3-1)
	- 5.1 [High level architecture diagram](#page-3-2)
	- 5.2 [Platform Maturity](#page-3-3)
	- 5.3 [API Incoming Dependencies](#page-4-0)
	- 5.4 [Third Party Products Dependencies](#page-4-1)
- 6 [Testing and Integration Plans](#page-4-2)
- 7 [Gaps](#page-4-3)
- 8 [Known Defects and Issues](#page-4-4)
- 9 [Risks](#page-6-0)
- 10 [Resources](#page-6-1)
- 11 [Release Milestone](#page-6-2)
- 12 [Team Internal Milestone](#page-6-3)
- 13 [Documentation, Training](#page-6-4)
- 14 [Other Information](#page-7-0) 14.1 [Vendor Neutral](#page-7-1)
	- <sup>o</sup> 14.2 [Free and Open Source Software](#page-7-2)

### **Overview**

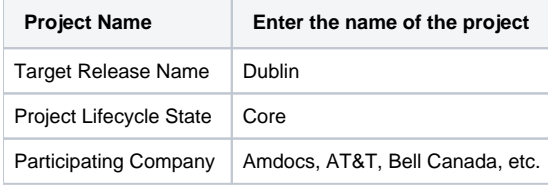

### <span id="page-0-1"></span>Scope

#### <span id="page-0-2"></span>What is this release trying to address?

During the Dublin release OOM will further "Production" aspected such as

- supporting Casablanca to Dublin upgrades
- improving platform health monitoring
- securing northbound cluster access via Envoy Ingress Controller
- securing Pod-to-Pod communication via Network Policy enforcement
- starting migration to single "shared" database instances (also benefits ONAP footprint reduction)
- furthering geo-diversity by supporting multi-site Kubernetes Clusters via reference integration with a Container Network Interface plugin

In addition, during this release the OOM team will start to transfer ownership of OOM artifacts to some of the project teams.

#### <span id="page-0-3"></span>Use Cases

OOM isn't impact by, nor does it impact ONAP use cases.

#### <span id="page-0-4"></span>Minimum Viable Product

All of the changes being proposed enhance existing OOM capabilities and none are required to have a viable product.

#### <span id="page-1-0"></span>Functionalities

List the functionalities that this release is committing to deliver by providing a link to JIRA Epics and Stories. In the JIRA Priority field, specify the priority (either High, Medium, Low). The priority will be used in case de-scoping is required. Don't assign High priority to all functionalities.

#### <span id="page-1-1"></span>**Epics**

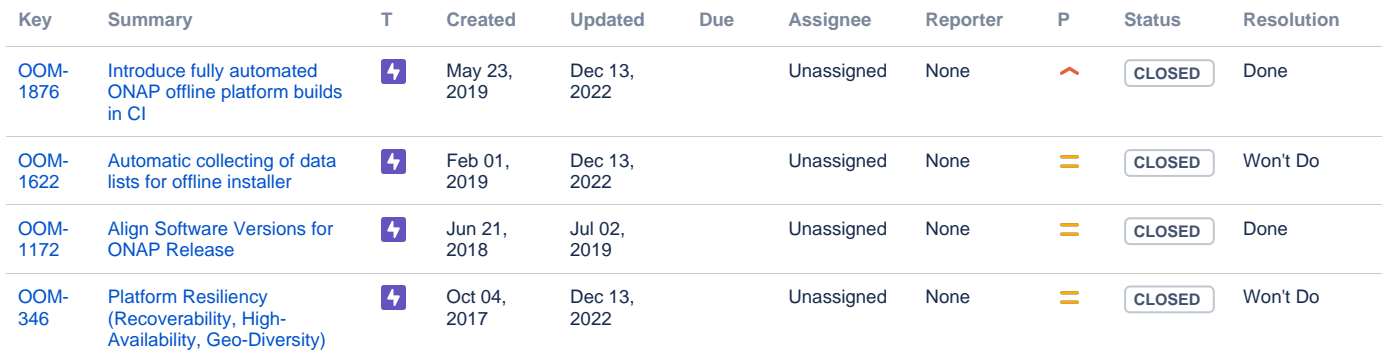

[4 issues](https://jira.onap.org/secure/IssueNavigator.jspa?reset=true&jqlQuery=project%3Doom+and+type%3Depic+and+fixversion%3D%22Dublin+Release%22+++&src=confmacro)

#### <span id="page-1-2"></span>**Stories**

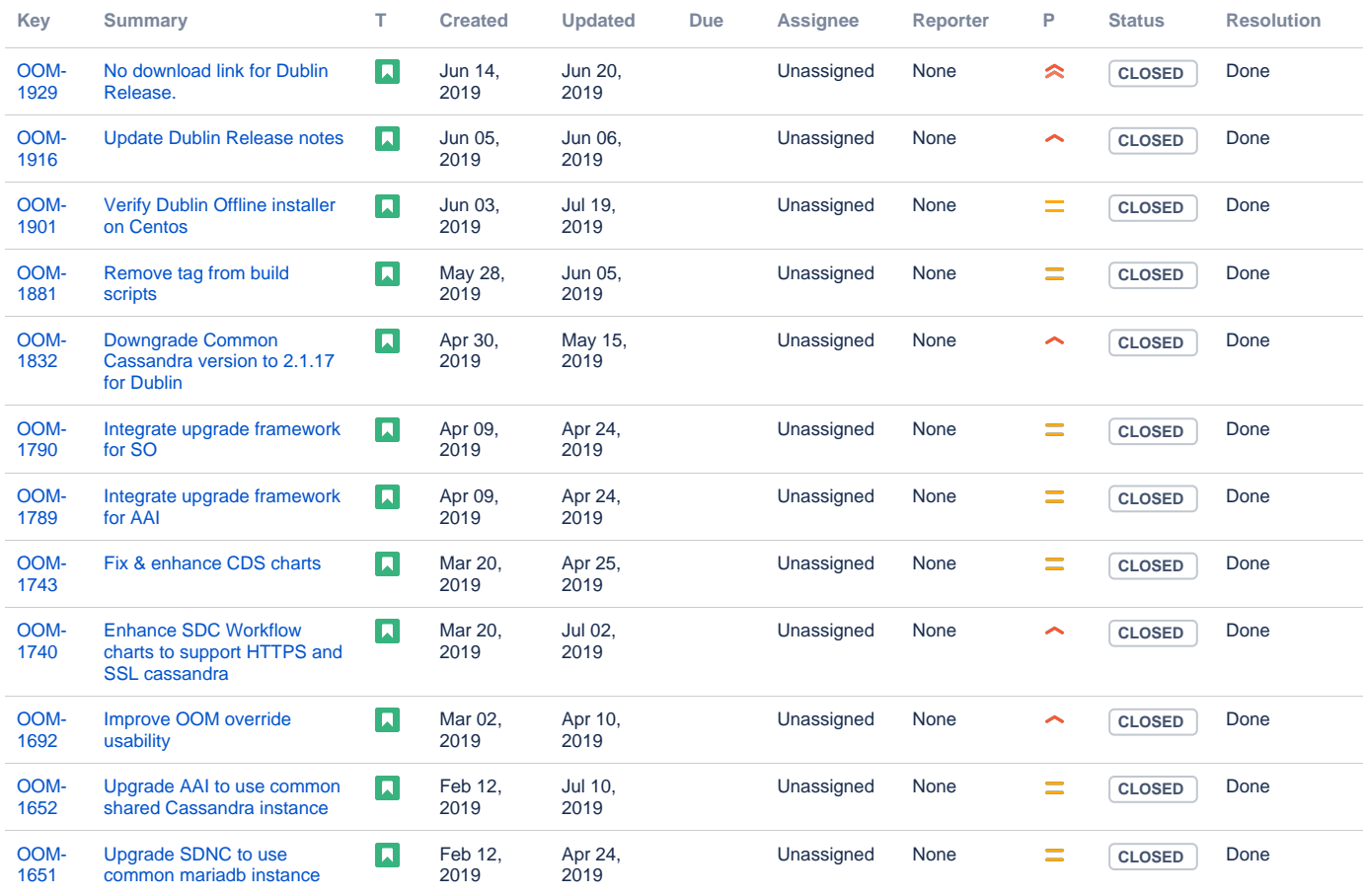

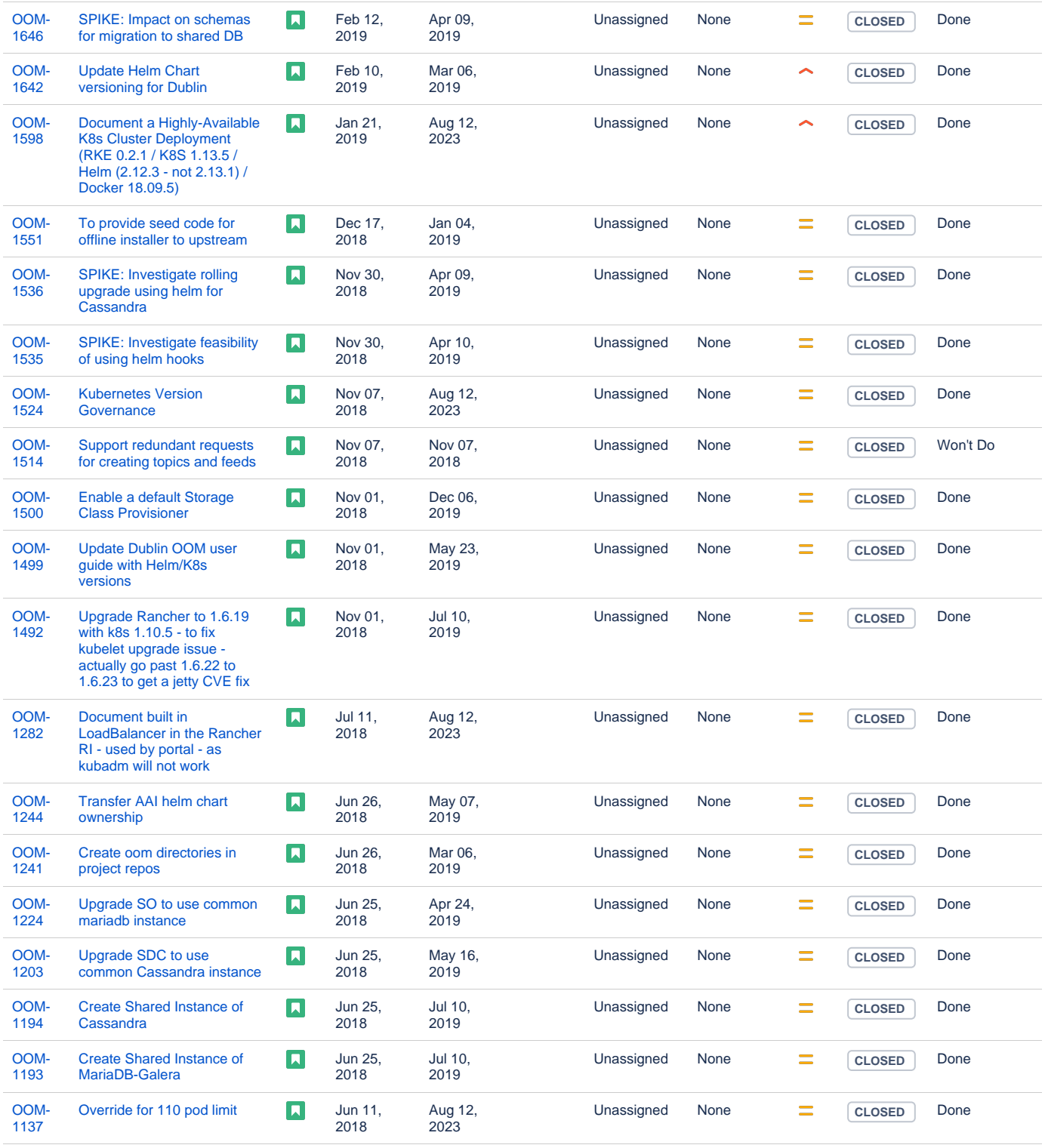

#### [31 issues](https://jira.onap.org/secure/IssueNavigator.jspa?reset=true&jqlQuery=project%3Doom+and+type%3Dstory+and+fixversion%3D%22Dublin+Release%22+++&src=confmacro)

#### <span id="page-2-0"></span>**Longer term roadmap**

OOM will evolve to improve the production qualities of ONAP deployments and enable a wider variety of Cloud types including Kubernetes native public clouds.

## <span id="page-2-1"></span>Release Deliverables

Indicate the outcome (Executable, Source Code, Library, API description, Tool, Documentation, Release Note...) of this release.

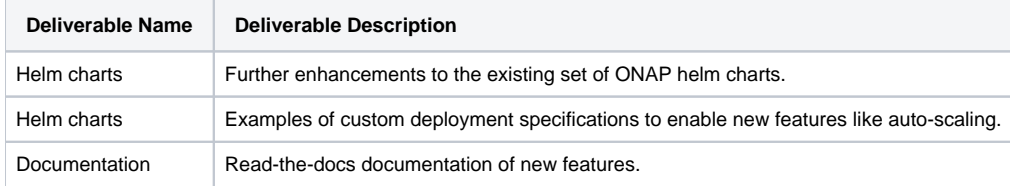

### <span id="page-3-0"></span>Sub-Components

ONAP Offline Installer.

### <span id="page-3-1"></span>**Architecture**

#### <span id="page-3-2"></span>High level architecture diagram

Not applicable. OOM is the ONAP Operations Manager not an ONAP component.

#### <span id="page-3-3"></span>Platform Maturity

OOM has already and will continue to provide capabilities to the project teams to fulfill 'platform maturity' but in itself can't achieve any of these goals. As for usability, no significant changes are planned to the OOM documentation. Test coverage doesn't apply as this is a DevOps project without traditional source code.

Refering to [CII Badging Security Program](https://wiki.onap.org/download/attachments/11928162/2017-06-28%20CII%20badging%20for%20ONAP.pptx?version=1&modificationDate=1501766172000&api=v2) and [Platform Maturity Requirements](https://wiki.onap.org/pages/viewpage.action?pageId=15998867), fill out the table below by indicating the actual level, the targeted level for the current release and the evidences on how you plan to achieve the targeted level.

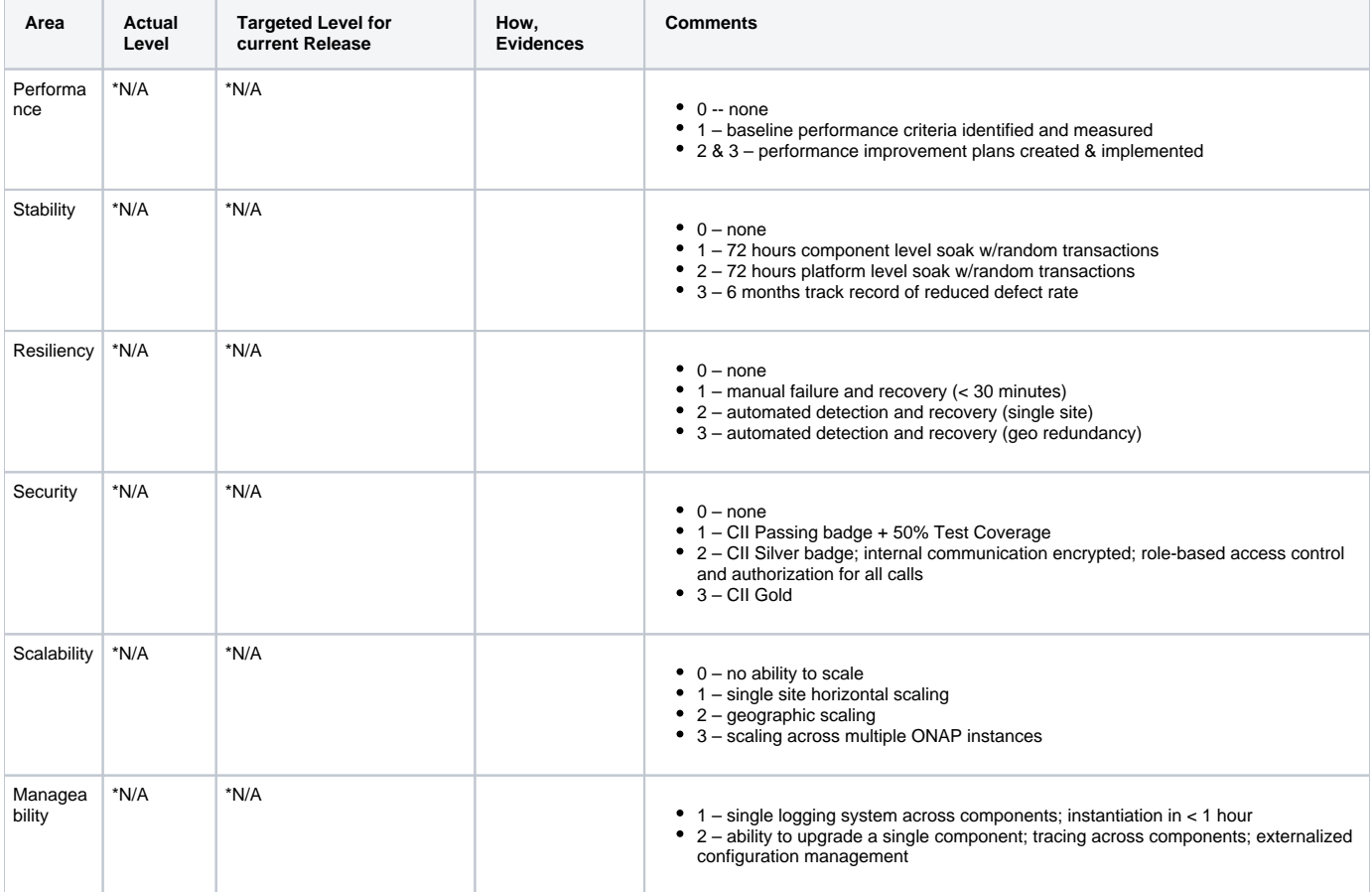

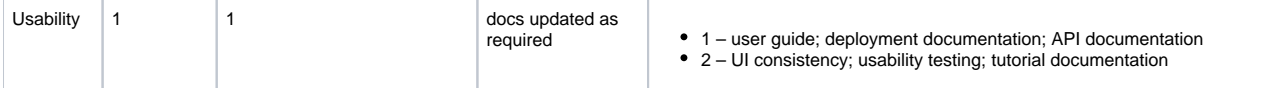

<span id="page-4-0"></span>\*N/A - as mentioned above, OOM will support other projects to achieve their S3P requirements

### API Incoming Dependencies

<span id="page-4-1"></span>None.

### Third Party Products Dependencies

Third Party Products mean products that are mandatory to provide services for your components. Development of new functionality in third party product may or not be expected.

List the Third Party Products (OpenStack, ODL, RabbitMQ, ElasticSearch,Crystal Reports, ...).

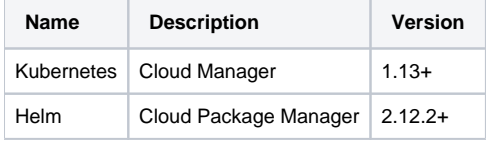

### Testing and Integration Plans

<span id="page-4-3"></span><span id="page-4-2"></span>Testing continues to be done by deploying ONAP and monitoring Robot automated tests including health checks.

#### Gaps

<span id="page-4-4"></span>N/A

### **Known Defects and Issues**

List of all known project bugs:

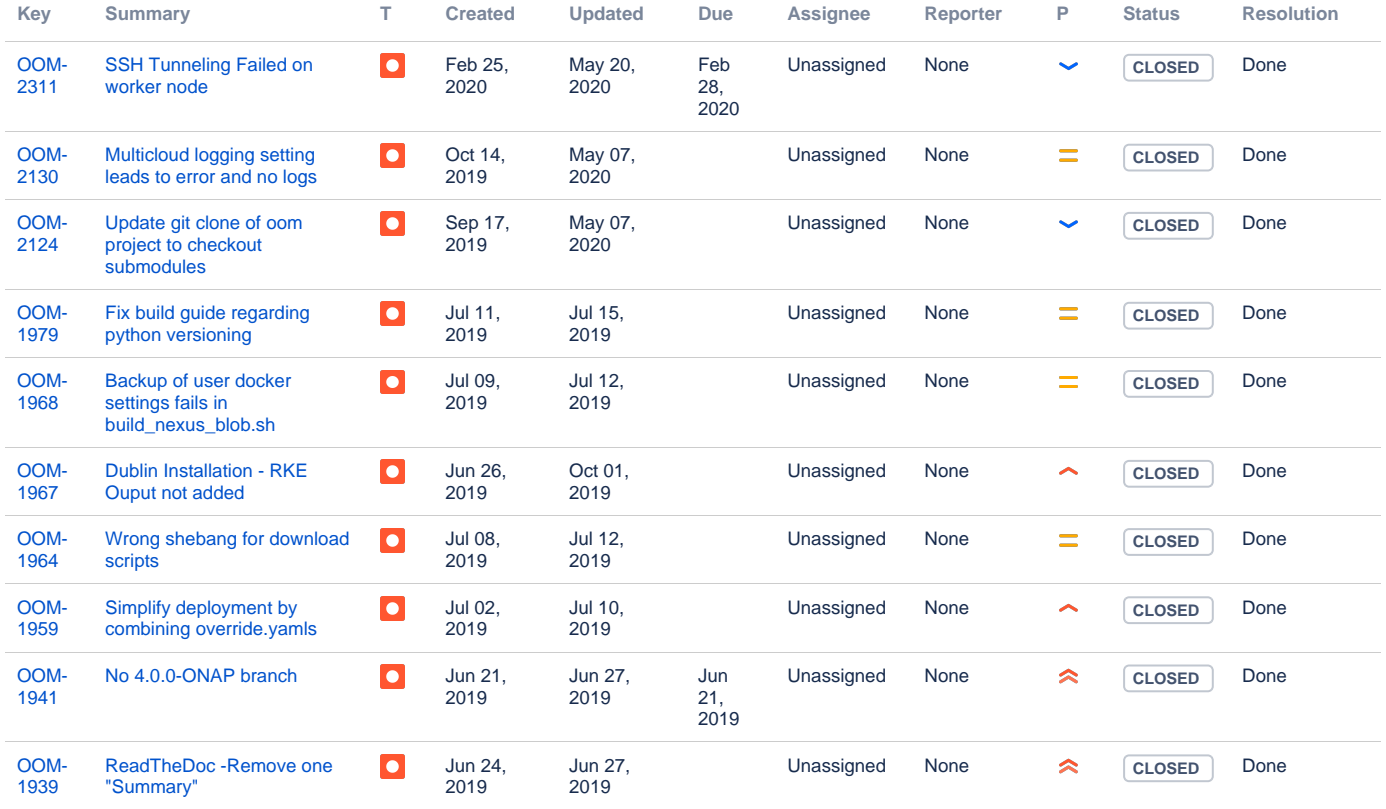

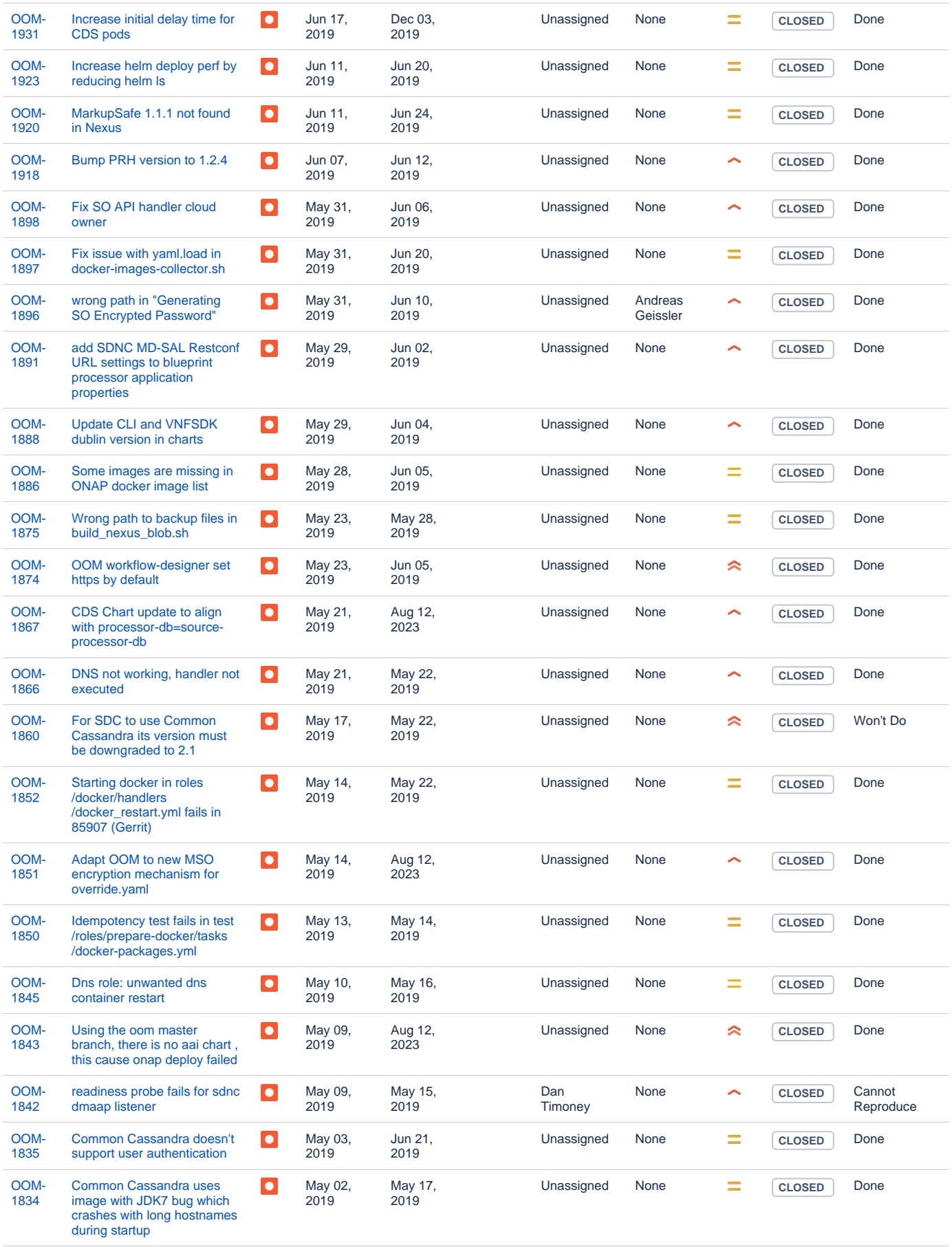

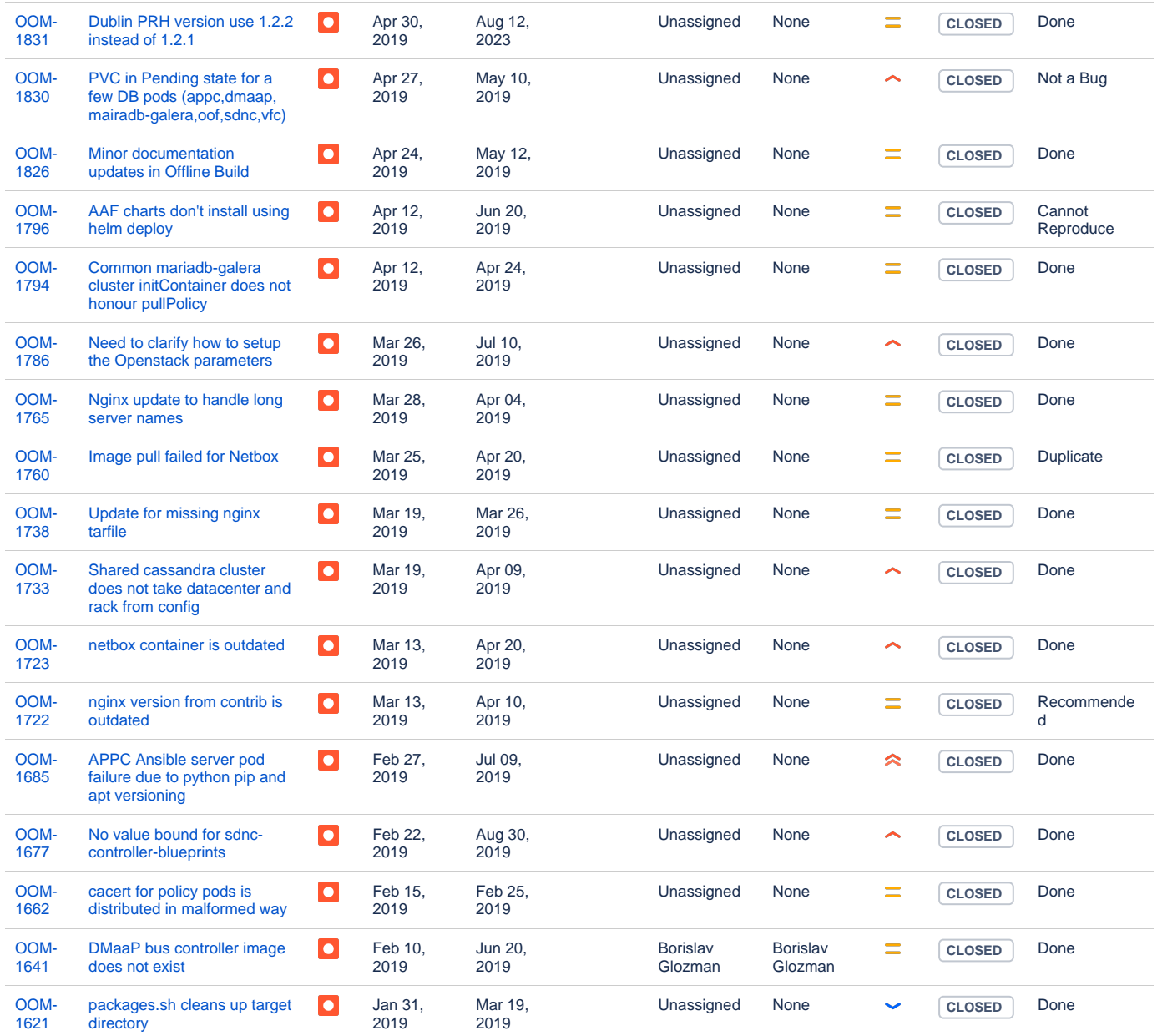

Showing 50 out of [64 issues](https://jira.onap.org/secure/IssueNavigator.jspa?reset=true&jqlQuery=project%3Doom+and+type%3DBug++and+fixversion%3D%22Dublin+Release%22+++&src=confmacro)

### Risks

<span id="page-6-1"></span><span id="page-6-0"></span>As OOM is fully functional as is there are no significant risks to project.

### Resources

<span id="page-6-2"></span>Fill out [the Resources Committed to the Release](https://wiki.onap.org/pages/viewpage.action?pageId=4719420) centralized page.

### Release Milestone

<span id="page-6-3"></span>The milestones are defined at the [Release Level](https://wiki.onap.org/display/DW/Release+Planning) and all the supporting project agreed to comply with these dates.

### <span id="page-6-4"></span>Team Internal Milestone

### Documentation, Training

- No significant changes to the existing OOM documents are planned.  $\bullet$
- The following is the current OOM document structure:
- $\bullet$ [ONAP Operations Manager Project](https://onap.readthedocs.io/en/latest/submodules/oom.git/docs/oom_project_description.html)
- <sup>o</sup> [Component Orchestration Overview](https://onap.readthedocs.io/en/latest/submodules/oom.git/docs/oom_project_description.html#component-orchestration-overview)
- [OOM Quick Start Guide](https://onap.readthedocs.io/en/latest/submodules/oom.git/docs/oom_quickstart_guide.html)
- [OOM User Guide](https://onap.readthedocs.io/en/latest/submodules/oom.git/docs/oom_user_guide.html)
	- <sup>o</sup> [Deploy](https://onap.readthedocs.io/en/latest/submodules/oom.git/docs/oom_user_guide.html#deploy)
	- <sup>o</sup> [Configure](https://onap.readthedocs.io/en/latest/submodules/oom.git/docs/oom_user_guide.html#configure)
	- [Monitor](https://onap.readthedocs.io/en/latest/submodules/oom.git/docs/oom_user_guide.html#monitor)
	- <sup>o</sup> [Heal](https://onap.readthedocs.io/en/latest/submodules/oom.git/docs/oom_user_guide.html#heal) <sup>o</sup> [Scale](https://onap.readthedocs.io/en/latest/submodules/oom.git/docs/oom_user_guide.html#scale)
	-
	- <sup>o</sup> [Upgrade](https://onap.readthedocs.io/en/latest/submodules/oom.git/docs/oom_user_guide.html#upgrade) <sup>o</sup> [Delete](https://onap.readthedocs.io/en/latest/submodules/oom.git/docs/oom_user_guide.html#delete)
- [OOM Developer Guide](https://onap.readthedocs.io/en/latest/submodules/oom.git/docs/oom_developer_guide.html)
	- <sup>o</sup> [Container Background](https://onap.readthedocs.io/en/latest/submodules/oom.git/docs/oom_developer_guide.html#container-background)
		- <sup>o</sup> [Helm Charts](https://onap.readthedocs.io/en/latest/submodules/oom.git/docs/oom_developer_guide.html#id1)
		- <sup>o</sup> [Configuration Management](https://onap.readthedocs.io/en/latest/submodules/oom.git/docs/oom_developer_guide.html#configuration-management)
		- <sup>o</sup> [Kubernetes Container Orchestration](https://onap.readthedocs.io/en/latest/submodules/oom.git/docs/oom_developer_guide.html#kubernetes-container-orchestration)
	- <sup>o</sup> [MSB Integration](https://onap.readthedocs.io/en/latest/submodules/oom.git/docs/oom_developer_guide.html#msb-integration)
- [OOM Cloud Setup Guide](https://onap.readthedocs.io/en/latest/submodules/oom.git/docs/oom_cloud_setup_guide.html)
	- <sup>o</sup> [Software Requirements](https://onap.readthedocs.io/en/latest/submodules/oom.git/docs/oom_cloud_setup_guide.html#software-requirements)
	- [Minimum Hardware Configuration](https://onap.readthedocs.io/en/latest/submodules/oom.git/docs/oom_cloud_setup_guide.html#minimum-hardware-configuration)
- <sup>o</sup> [Cloud Installation](https://onap.readthedocs.io/en/latest/submodules/oom.git/docs/oom_cloud_setup_guide.html#cloud-installation) [Release Notes](https://onap.readthedocs.io/en/latest/submodules/oom.git/docs/release-notes.html)
	- <sup>o</sup> [Version 2.0.0 Beijing Release](https://onap.readthedocs.io/en/latest/submodules/oom.git/docs/release-notes.html#version-2-0-0-beijing-release)
	- [Version: 1.1.0](https://onap.readthedocs.io/en/latest/submodules/oom.git/docs/release-notes.html#version-1-1-0)
- [ONAP on Kubernetes with Rancher](https://onap.readthedocs.io/en/latest/submodules/oom.git/docs/oom_setup_kubernetes_rancher.html)
	- [Rancher Installation](https://onap.readthedocs.io/en/latest/submodules/oom.git/docs/oom_setup_kubernetes_rancher.html#rancher-installation)
	- <sup>o</sup> [Kubernetes Installation](https://onap.readthedocs.io/en/latest/submodules/oom.git/docs/oom_setup_kubernetes_rancher.html#kubernetes-installation)
	- <sup>o</sup> [Setting up an NFS share for Multinode Kubernetes Clusters](https://onap.readthedocs.io/en/latest/submodules/oom.git/docs/oom_setup_kubernetes_rancher.html#setting-up-an-nfs-share-for-multinode-kubernetes-clusters)
	- [Configuration \(Rancher and Kubernetes\)](https://onap.readthedocs.io/en/latest/submodules/oom.git/docs/oom_setup_kubernetes_rancher.html#configuration-rancher-and-kubernetes)
	- [Configure kubectl and helm](https://onap.readthedocs.io/en/latest/submodules/oom.git/docs/oom_setup_kubernetes_rancher.html#configure-kubectl-and-helm)
	- [ONAP Deployment via OOM](https://onap.readthedocs.io/en/latest/submodules/oom.git/docs/oom_setup_kubernetes_rancher.html#onap-deployment-via-oom)

### <span id="page-7-0"></span>Other Information

Vendor Neutral

<span id="page-7-1"></span>If this project is coming from an existing proprietary codebase, ensure that all proprietary trademarks, logos, product names, etc. have been removed. All ONAP deliverables must comply with this rule and be agnostic of any proprietary symbols.

#### Free and Open Source Software

<span id="page-7-2"></span>FOSS activities are critical to the delivery of the whole ONAP initiative. The information may not be fully available at Release Planning, however to avoid late refactoring, it is critical to accomplish this task as early as possible.

List all third party Free and Open Source Software used within the release and provide License type (BSD, MIT, Apache, GNU GPL,... ).

In the case non Apache License are found inform immediately the TSC and the Release Manager and document your reasoning on why you believe we can use a non Apache version 2 license.

Each project must edit its project table available at [Project FOSS.](https://wiki.onap.org/display/DW/Project+FOSS)

# Charter Compliance

The project team comply with the [ONAP Charter](https://wiki.onap.org/download/attachments/4719160/ONAP%20TSC%20Charter%20OBSOLETE%207%201%20CLEAN.pdf?version=1&modificationDate=1507671596000&api=v2).